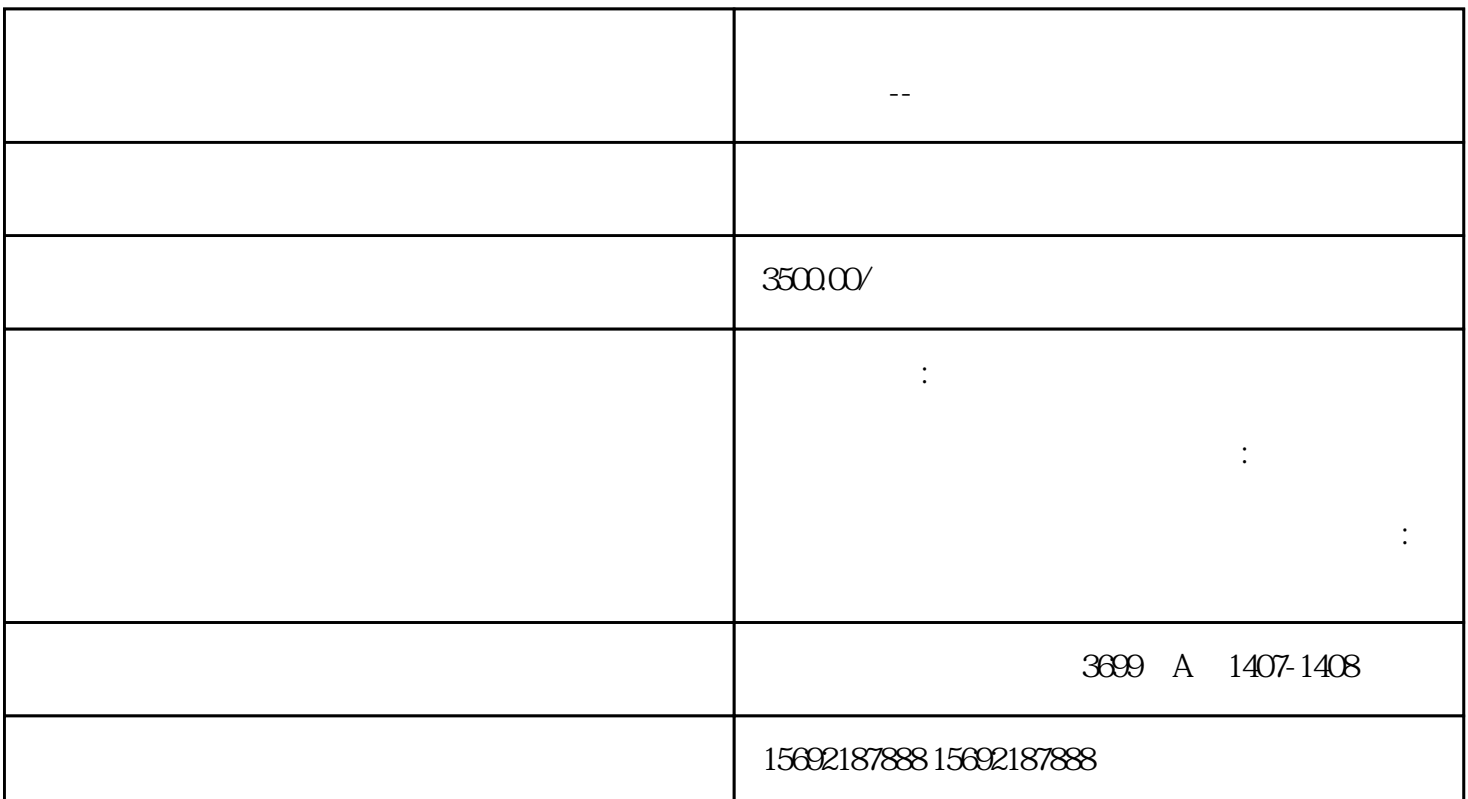

上海**,在城企业**中,在城企业中,在城企业中,在城企业中,在城企业中,在城企业中,市场的地产业中,在城企业中,在城企业中,在城企业中,

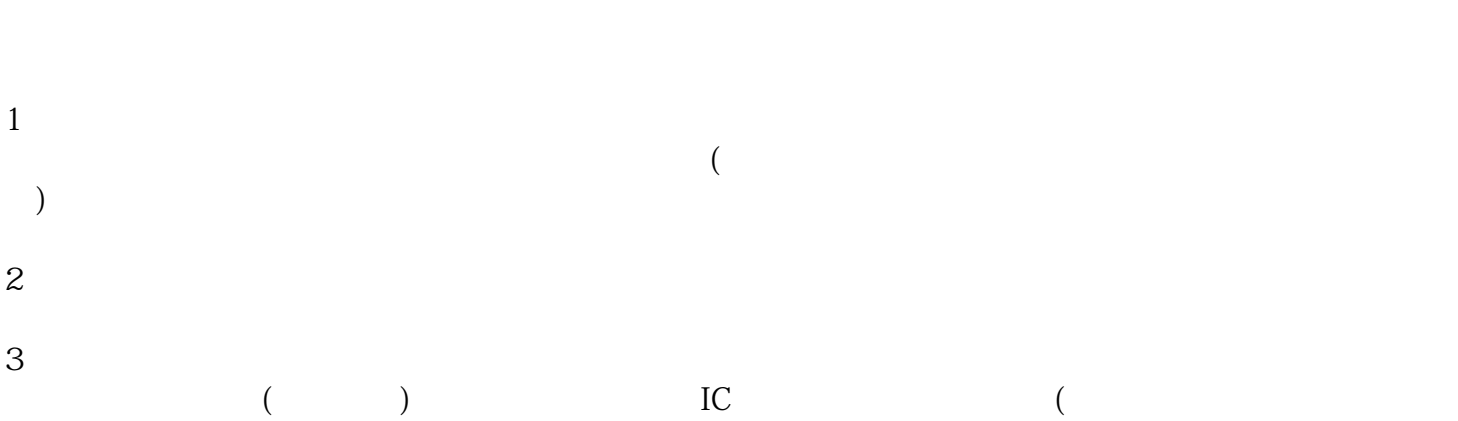

), where  $\mathcal{N}_{\text{max}}$ 

 $4\,$ 

上海网络直播公司税务注销流程?公司来往帐怎么处理?--申与城企业代办公司

 $01.$ 

- $1$  $\frac{u}{\lambda} = -$
- $2 \nightharpoonup$
- 
- 3、负债类:欠金融机构的,欠税务局的,欠shebao局的等都要结清。  $\kappa$
- 
- $O2.$  $\alpha$  and  $\alpha$  , the contract  $\alpha$  of  $\alpha$  and  $\alpha$  and  $\alpha$   $\alpha$   $\alpha$   $\alpha$   $\alpha$  $\mathfrak{m}$  , and  $\mathfrak{m}$  , and  $\mathfrak{m}$  , and  $\mathfrak{m}$  , and  $\mathfrak{m}$  , and  $\mathfrak{m}$
- 上海网络直播公司税务注销流程?公司来往帐怎么处理?--申与城企业代办公司
- -
- 
- -

daikaifapiao